#### **CVSTDUTTL0** - Convertitore TTL↔USB per EVD0000400 / *TTL*↔*USB converter for EVD0000400* CARFI

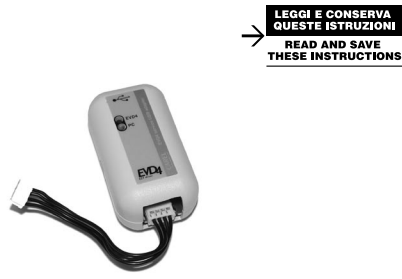

## Connessione ad EVD / *Connection to the EVD*

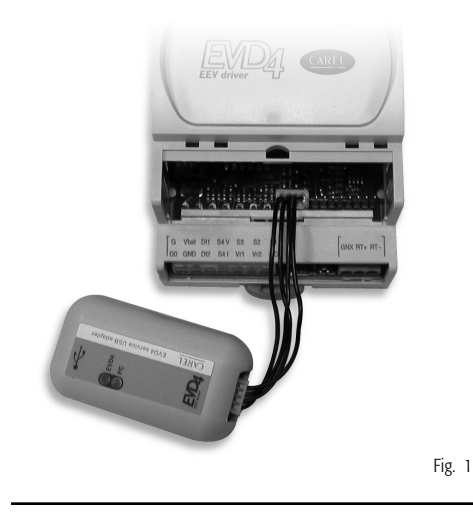

# Vi ringraziamo per la scelta fatta, sicuri che sarete soddisfatti del vostro acquisto.

Il modulo CVSTDUTTL0 è un convertitore che consente di connettere la porta ausiliaria del controllore EVD4 ad un PC utilizzando l'interfaccia USB.

In questo modo sarà possibile configurare e controllare EVD4 utilizzando il protocollo supervisore; per questo scopo nel sito KSA è disponibile un'applicazione per PC di facile utilizzo, EVD4\_UI \*.

\*: tale programma dispone di un file di configurazione che si adatta alla specifica applicazione tLAN (µC2 , pCO), pLAN (pCO), RS485 (supervisore), come posizionatore con segnale 4…20 mA/0…10 V. Si rimanda alla istruzioni contenute nel manuale EVD400 per l'nstallazione ed uso.

Questo convertitore è da utilizzarsi solo per connessioni temporanee (es. set-up, programmazioni).

## CARATTERISTICHE TECNICHE

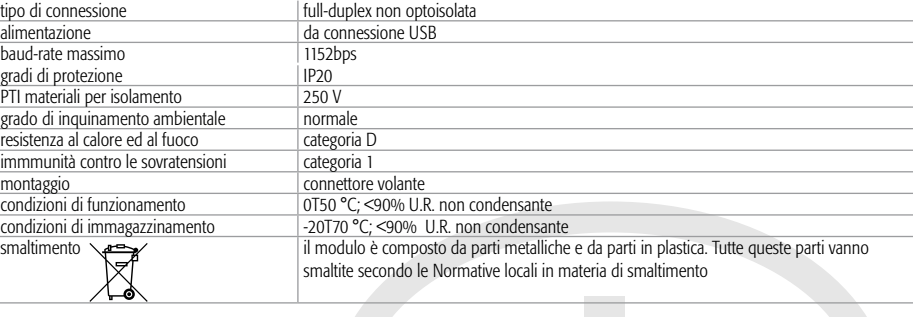

#### Note

Il convertitore è in grado di alimentare l'EVD4 al quale è collegato rendendo possibile la programmazione anche quando manca una sorgente di alimentazione a 24 Vac.

Per il collegamento ad EVD4 la configurazione del protocollo supervisore deve essere:

• velocità= 4800 baud:

• indirizzo di rete= 1.

Se un EVD4 è connesso alla seriale ausiliaria, togliendo l'alimentazione a 24 Vac esso continuerà ad essere alimentato dal convertitore USB, perciò, per ottenere lo spegnimento completo, è necessario staccare anche il connettore USB.

Il driver del convertitore si può trovare su http://www.ftdichip.com.

#### +050001090 - rel. 1.0 - 19.09.2005

#### **CAREL CVSTDUTTL0** - Convertitore TTL↔USB per EVD0000400 / *TTL*↔*USB converter for EVD0000400*

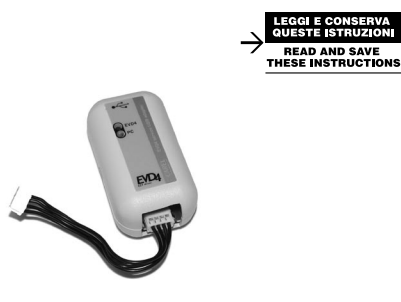

#### Connessione ad EVD /

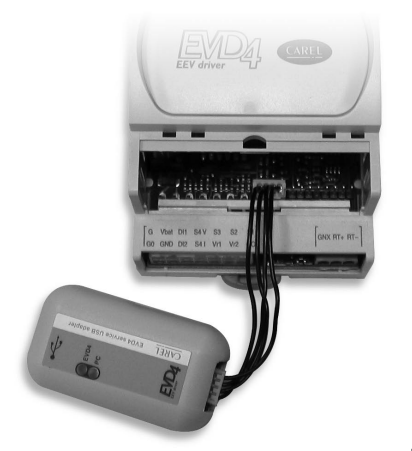

Vi ringraziamo per la scelta fatta, sicuri che sarete soddisfatti del vostro acquisto.

Il modulo CVSTDUTTL0 è un convertitore che consente di connettere la porta ausiliaria del controllore EVD4 ad un PC utilizzando l'interfaccia USB.

In questo modo sarà possibile configurare e controllare EVD4 utilizzando il protocollo supervisore; per questo scopo nel sito KSA è disponibile un'applicazione per PC di facile utilizzo, EVD4\_UI \*.

\*: tale programma dispone di un file di configurazione che si adatta alla specifica applicazione tLAN (µC2 , pCO), pLAN (pCO), RS485 (supervisore), come posizionatore con segnale 4…20 mA/0…10 V. Si rimanda alla istruzioni contenute nel manuale EVD400 per l'nstallazione ed uso.

Questo convertitore è da utilizzarsi solo per connessioni temporanee (es. set-up, programmazioni).

## CARATTERISTICHE TECNICHE

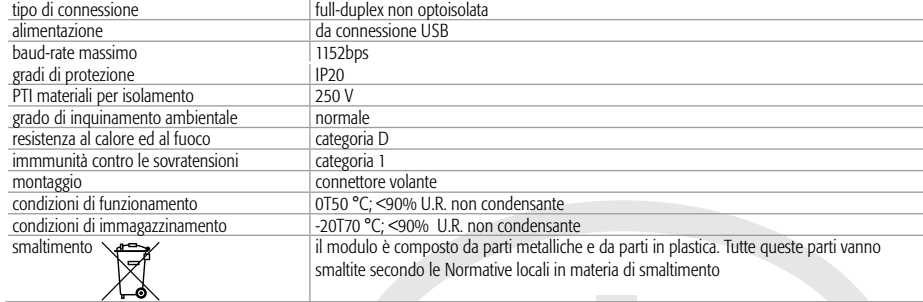

#### Note

Il convertitore è in grado di alimentare l'EVD4 al quale è collegato rendendo possibile la programmazione anche quando manca una sorgente di alimentazione a 24 Vac.

Per il collegamento ad EVD4 la configurazione del protocollo supervisore deve essere:

• velocità= 4800 baud;

• indirizzo di rete= 1.

Se un EVD4 è connesso alla seriale ausiliaria, togliendo l'alimentazione a 24 Vac esso continuerà ad essere alimentato dal convertitore USB, perciò, per ottenere lo spegnimento completo, è necessario staccare anche il connettore USB. Il driver del convertitore si può trovare su http://www.ftdichip.com.

## Dimensioni (mm) / *Dimensions (mm)*

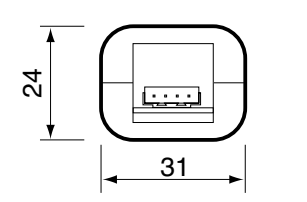

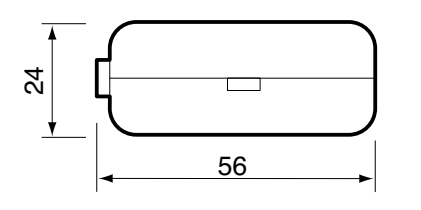

Fig. 2

#### *Thank you for having chosen this product. We trust you will be satisfied with your purchase.*

*The CVSTDUTTL0 module is a converter that is used to connect the auxiliary port on the EVD4 controller to a PC using the USB interface. This allows the EVD4 to be configured and controlled using the supervisor protocol; for this purpose, a user-friendly application for PC, EVD4\_UI \*, is available on the KSA site.*

*\*: this program features a configuration file that adapts to the specific application, tLAN (µC2 , pCO), pLAN (pCO), RS485 (supervisor), as a positioner with 4 to 20 mA/0 to 10 V signal. See the installation and user instructions in the EVD400 manual.*

*This converter should only be used for temporary connections (e.g. setup, programming).*

## *TECHNICAL SPECIFICATIONS*

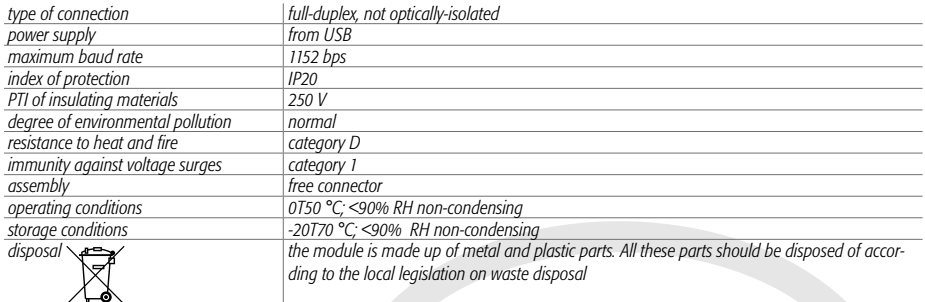

#### *Notes*

*The converter can power the EVD4 it is connected to for programming even when the 24 Vac power supply is not available. For connection to the EVD4, the configuration of the supervisor protocol must be:*

- *• speed = 4800 baud;*
- *• network address = 1.*

*If an EVD4 is connected to the auxiliary serial port, when disconnecting the 24 Vac power supply it will continue to be supplied by the USB converter, therefore, for complete shutdown, also remove the USB connector. The driver for the converter is available at http://www.ftdichip.com.*

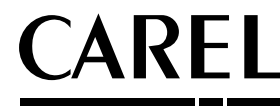

# CAREL S.p.A. Via dell'Industria, 11 - 35020 Brugine - Padova (Italy)

Tel. (+39) 0499716611 – Fax (+39) 0499716600 http://www.carel.com – e-mail: carel@carel.com

CAREL si riserva la possibilità di apportare modifiche o cambiamenti ai propri prodotti senza alcun preavviso. CAREL reserves the right to modify the features of its products without prior notice.

+050001090 - rel. 1.0 - 19.09.2005

#### Dimensioni (mm) / *Dimensions (mm)*

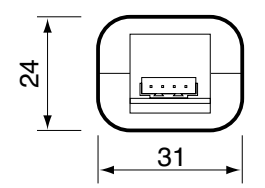

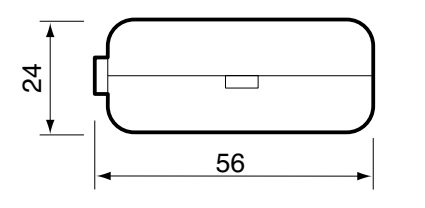

Fig. 2

# *Thank you for having chosen this product. We trust you will be satisfied with your purchase.*

*The CVSTDUTTL0 module is a converter that is used to connect the auxiliary port on the EVD4 controller to a PC using the USB interface. This allows the EVD4 to be configured and controlled using the supervisor protocol; for this purpose, a user-friendly application for PC, EVD4\_UI \*, is available on the KSA site.*

*\*: this program features a configuration file that adapts to the specific application, tLAN (µC2 , pCO), pLAN (pCO), RS485 (supervisor), as a positioner with 4 to 20 mA/0 to 10 V signal. See the installation and user instructions in the EVD400 manual.*

*This converter should only be used for temporary connections (e.g. setup, programming).*

## *TECHNICAL SPECIFICATIONS*

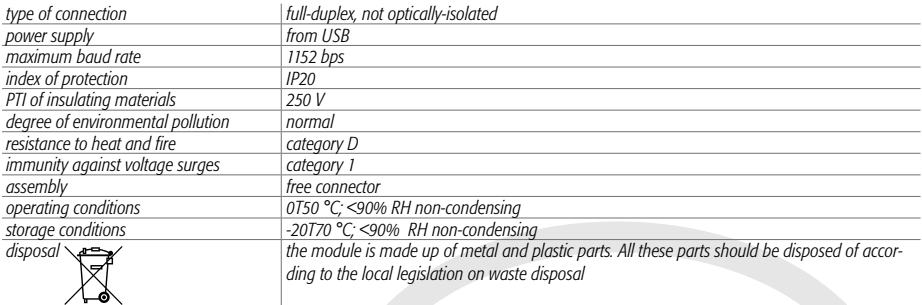

#### *Notes*

*The converter can power the EVD4 it is connected to for programming even when the 24 Vac power supply is not available.*

- *For connection to the EVD4, the configuration of the supervisor protocol must be:*
- *• speed = 4800 baud;*
- *• network address = 1.*

*If an EVD4 is connected to the auxiliary serial port, when disconnecting the 24 Vac power supply it will continue to be supplied by the USB converter, therefore, for complete shutdown, also remove the USB connector. The driver for the converter is available at http://www.ftdichip.com.*

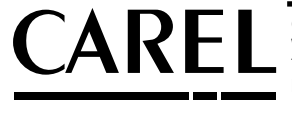

CAREL S.p.A. Via dell'Industria, 11 - 35020 Brugine - Padova (Italy) Tel. (+39) 0499716611 – Fax (+39) 0499716600 http://www.carel.com – e-mail: carel@carel.com

CAREL si riserva la possibilità di apportare modifiche o cambiamenti ai propri prodotti senza alcun preavviso. CAREL reserves the right to modify the features of its products without prior notice.